#### The KVM infrastructure at the INFN Tier-1

Andrea Chierici, Guido Guizzunti,Felice Rosso, Riccardo Veraldi

INFN-CNAFWorkshop CCR 2010

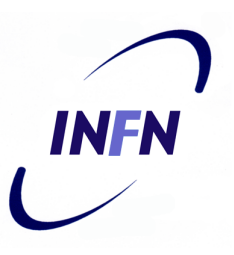

#### ■ State of the art

□ virtual services for CDF experiment

□ CNAF & INFN national services

- back-up solutions / snapshot (experiences with netapp)
- □ migration from xen to kvm
- $\square$  virtio on sl4, sl5

**□ libguestfs** 

#### **Developments**

- ksm

□ hugetlbfs

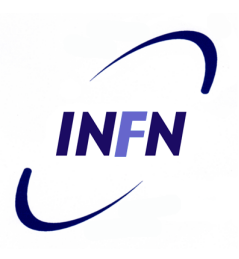

#### ■ State of the art

#### □ virtual services for CDF experiment

□ CNAF & INFN national services

- back-up solutions / snapshot (experiences with netapp)
- □ migration from xen to kvm
- $\square$  virtio on sl4, sl5
- □ libguestfs

#### ■ Developments

- $\square$  ksm
- □ hugetlbfs

# Virtual services for CDF experiment  $\mathbb{C}^n$

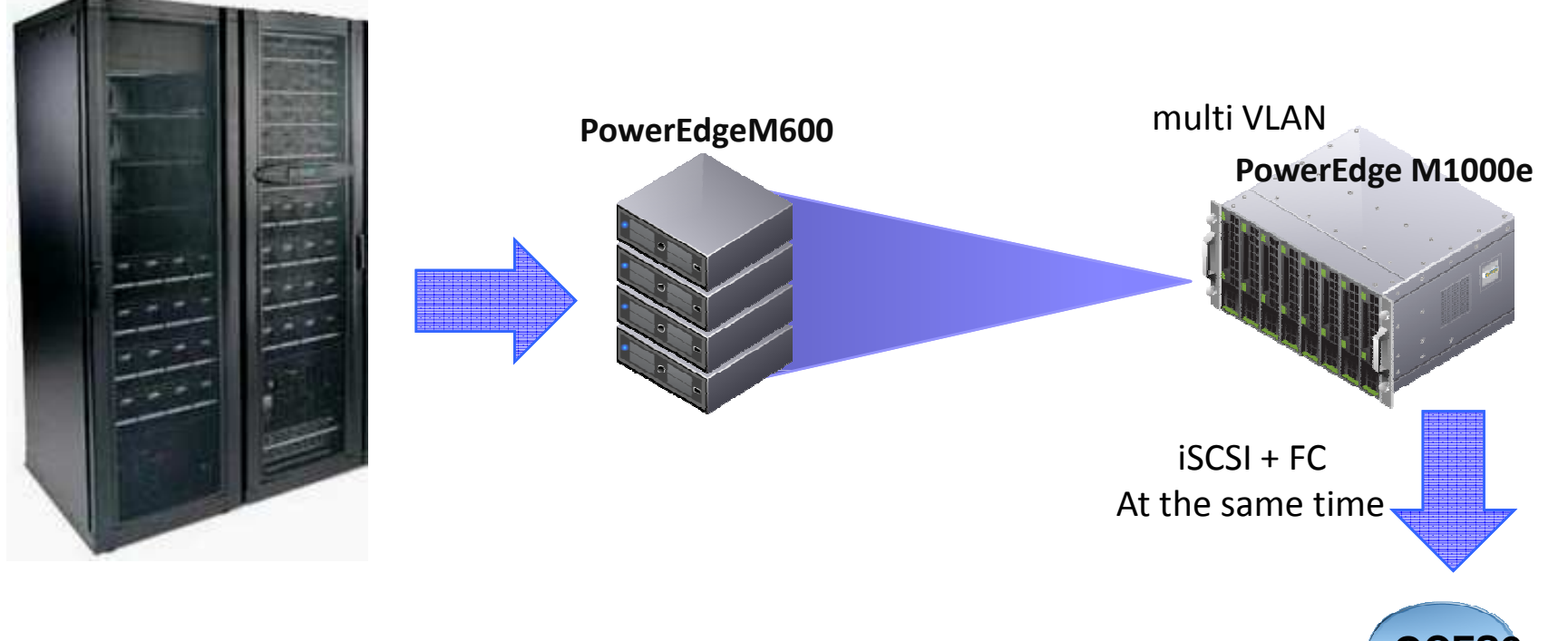

- $\frac{1}{2}$ VM installed and maintained via Quattor
- $\sim$ Often part of the GPFS cluster

Disk imagesConf. files

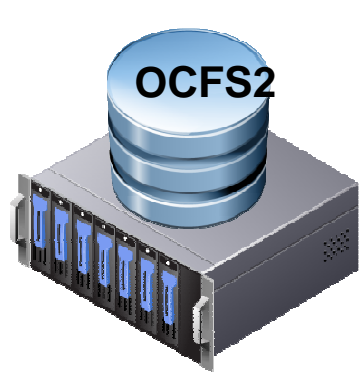

**INFN** 

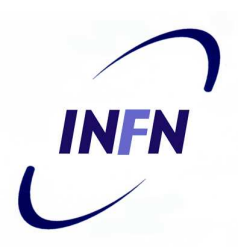

### Live KVM migration with virsh

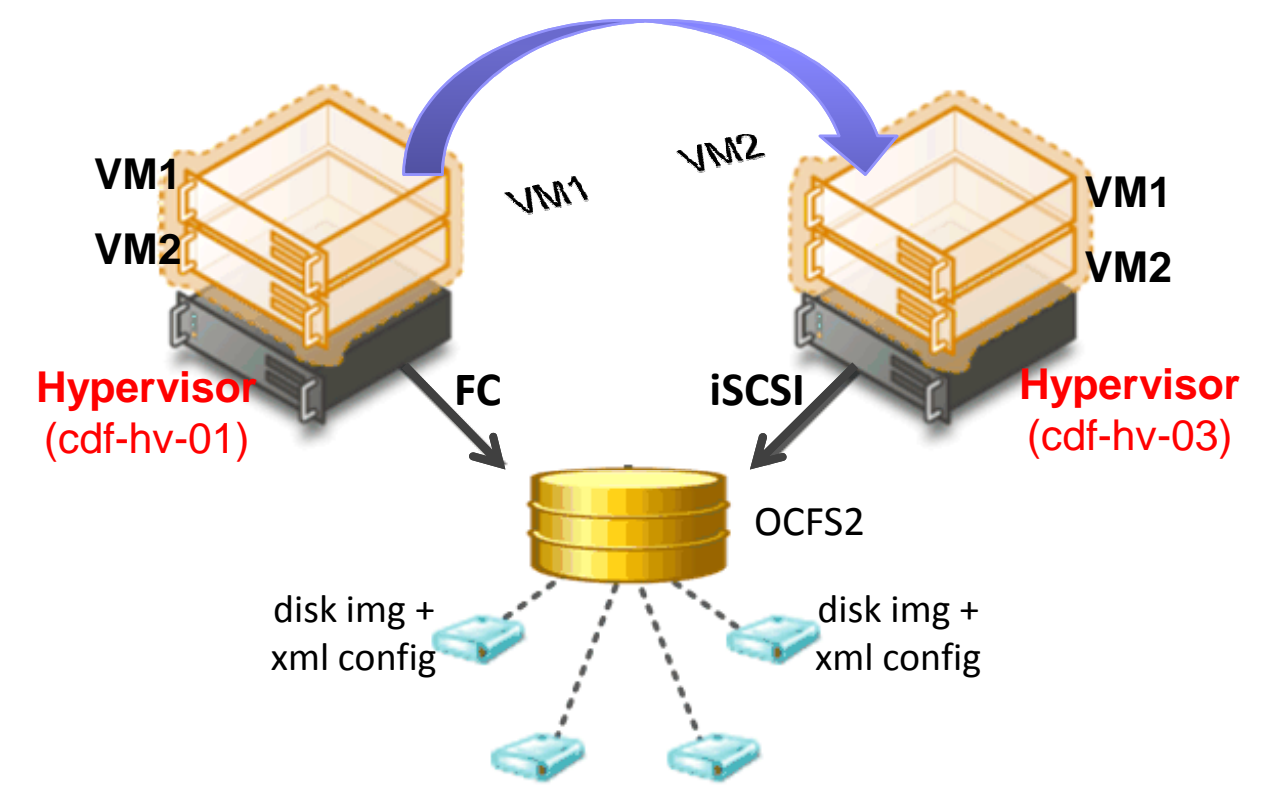

*virsh migrate --live GuestName DestinationURL*

- $\mathcal{L}_{\mathcal{A}}$ Load balancing
- W. Hardware failover
- $\mathcal{O}(\mathbb{R}^d)$ Software upgrade

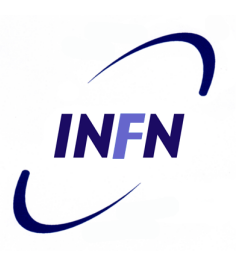

#### ■ State of the art

- □ virtual services for CDF experiment
- □ CNAF & INFN national services
	- back-up solutions / snapshot (experiences with netapp)
- □ migration from xen to kvm
- $\square$  virtio on sl4, sl5
- □ libguestfs

#### ■ Developments

- $\square$  ksm
- □ hugetlbfs

#### **INFN** CNAF & INFN National Services on KVMmulti VLAN/dev/dm-3 1.7T 125G 1.6T 8% /guestsOCFS2<sup>/dev/dm-3 1.7T 125G 1.6T 8%</sup> /guests VM 1. lists.presid2. lists**iSCSI /netapp** 3. licman2NetAPP FAS2020 virtsrv1PowerEdgeM600PowerEdge M1000e timemachinevirtsrv2TSM TAPE BACKUP VM $\mathsf{OCFS2}$ /dev/dm-3 1.7T 125G 1.6T 8% /guests /dev/dm-4 1.7T 14G 1.7T 1% /guests2 1. organizer2. web 3. www.ccrNetAPP FAS2020 4. www.cnaf multi VLAN

Workshop CCR 2010

### Implementation

- $\mathcal{L}_{\mathcal{A}}$ 2x Server Dell PowerEdge M600
- $\mathcal{L}_{\mathcal{A}}$  2x Netapp FAS2020 Head
	- □ 2.11 TB volume, 10% snapshot reserved
		- 1.8 TB effective volume space
			- $\Box$  1.6 TB ocfs2 partition
	- □ Production LUN exported via FC
	- -Snapshot LUN created on the fly exported via iSCSI
- **COL**  2x CentOS 5.4 (kvm enabled)
	- $\Box$  Using ocfs2 cluster FS as VM system storage
		- Support for multiple VM VLANs
	- □ Backup using NetApp snapshot feature and iSCSI LUN Export toward a backup server which mounts the snapshot partition and sends data to tape servers (TSM)
		- Snapshot on the fly using custom scripts (VM Sync, LUN Snapshot)

INFA

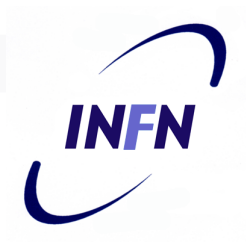

# Advantages & Disadvantages

- $\sim$  KVM + NetApp storage is
	- $\Box$ Reliable
	- □ Robust
	- $\Box$ Opensource (KVM)
- $\mathcal{L}_{\mathcal{A}}$  KVM + NetApp storage is
	- $\Box$  A little tricky to manage for snapshots
		- Requires customized scripts to sync all VMs and create the snapshot
		- Snapshots have to be managed manually
	- □ VM must be moved manually around hypervisors
		- No VM load balancing

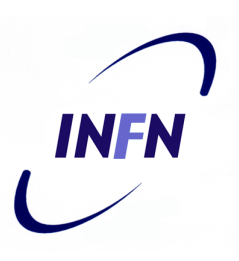

#### ■ State of the art

□ virtual services for CDF experiment

- □ CNAF & INFN national services
	- back-up solutions / snapshot (experiences with netapp)

#### □ migration from xen to kvm

- $\square$  virtio on sl4, sl5
- □ libguestfs

#### ■ Developments

- $\square$  ksm
- □ hugetlbfs

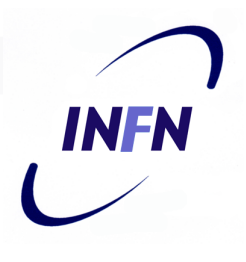

# Xen->kvm migration (1)

- CNAF migrated existing VMs from xen to kvm without any reinstallation
	- $\square$  Xen phased out
	- $\Box$  Existing hosts rely on sl $5.4$  kvm distribution
	- **□Stable and "fast enough"**
	- $\square$  No more clock sync problems
		- Kernel options: notsc divider=10

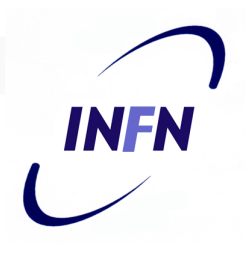

# Xen->kvm migration (2)

- Host is vanilla sl5.4
- Guest can be sl(c)4 or sl5
- We used disk-on-a-file but a partition should work too
- **Procedure documented on INFN wiki** 
	- □ http://wiki.infn.it/cn/ccr/virtualizzazione/documentazione /xen\_to\_kvm
	- □ See Andrea Chierici's poster
	- $\Box$ Basically only a small customization of the VM is required

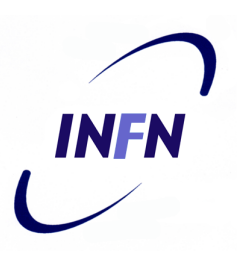

#### ■ State of the art

□ virtual services for CDF experiment □ CNAF & INFN national services back-up solutions / snapshot (experiences with netapp) □ migration from xen to kvm  $\square$  virtio on sl4, sl5 □ libguestfs ■ Developments  $\square$  ksm

□ hugetlbfs

# Virtio

- T. Main platform for IO virtualization in KVM
- To use virtio drivers on guests:
	- $\Box$  sl4.x: kernel >= 2.6.9-89.0.3.EL
	- □ sl5.x: kernel >= 2.6.18-164.6.1.el5
- If you want to install a machine with virtio drivers add these lines to virt-install:
	- --os-type=linux \
	- --os-variant=virtio26 \
- **Notainally Stable, but performances are only fair**
- It's possible to migrate from standard to virtio machine without re-installation, with custom initrd

INFN

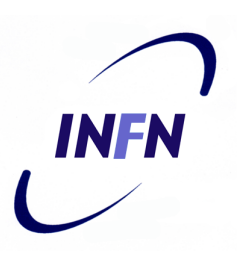

#### ■ State of the art

□ virtual services for CDF experiment □ CNAF & INFN national services back-up solutions / snapshot (experiences with netapp) □ migration from xen to kvm  $\square$  virtio on sl4, sl5 **□ libguestfs** ■ Developments  $\square$  ksm □ hugetlbfs

# What is libguestfs?

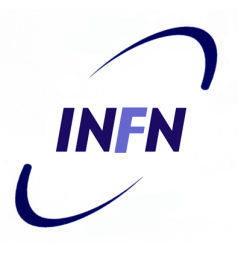

- An API for creating, accessing, manipulating and modifying filesystems and disk images.
- Gives access from many different programming languages, or the command line.
- A set of useful tools and applications **□** guestfish, virt-cat, virt-inspector, virt-df, virt-resize

# guestfish

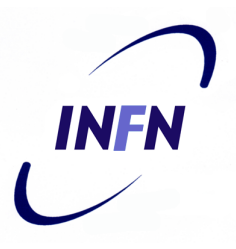

- guestfish is the "guest filesystem interactive shell"
- you can just run it on any disk image you happen to find.
- You don't need to be root

```
Welcome to questfish, the libquestfs filesystem interactive shell
><fs> add-drive /kvm/quest/kubuntu.imq
>\text{fss}\run
><fs> mount /dev/sda1 /
><fs> cat /etc/issue
Ubuntu 10.04 LTS \ln \lceil 1
>\text{fss} exit
[root@kvm-xen-test guido]# cat /etc/issue
CentOS release 5.4 (Final)
```
### Binding for Python and other languages

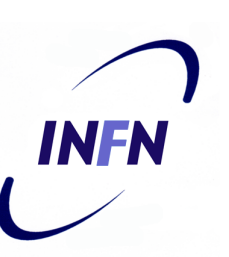

■ Language bindings for many common programming languages (Perl, OCaml, C, C++ and shell script)

#### ■ Example:

```
#!/usr/bin/pythonimport guestfsg = guestfs.GuestFS ()
g.add_drive_ro ("/kvm/guest/kubuntu.img")
g.lunch ()
parts = g.list_partitions ()
print "disk partitions: %s" % (", ".join (parts))
```
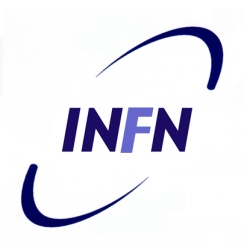

#### Usage of libguestfs within WNoD

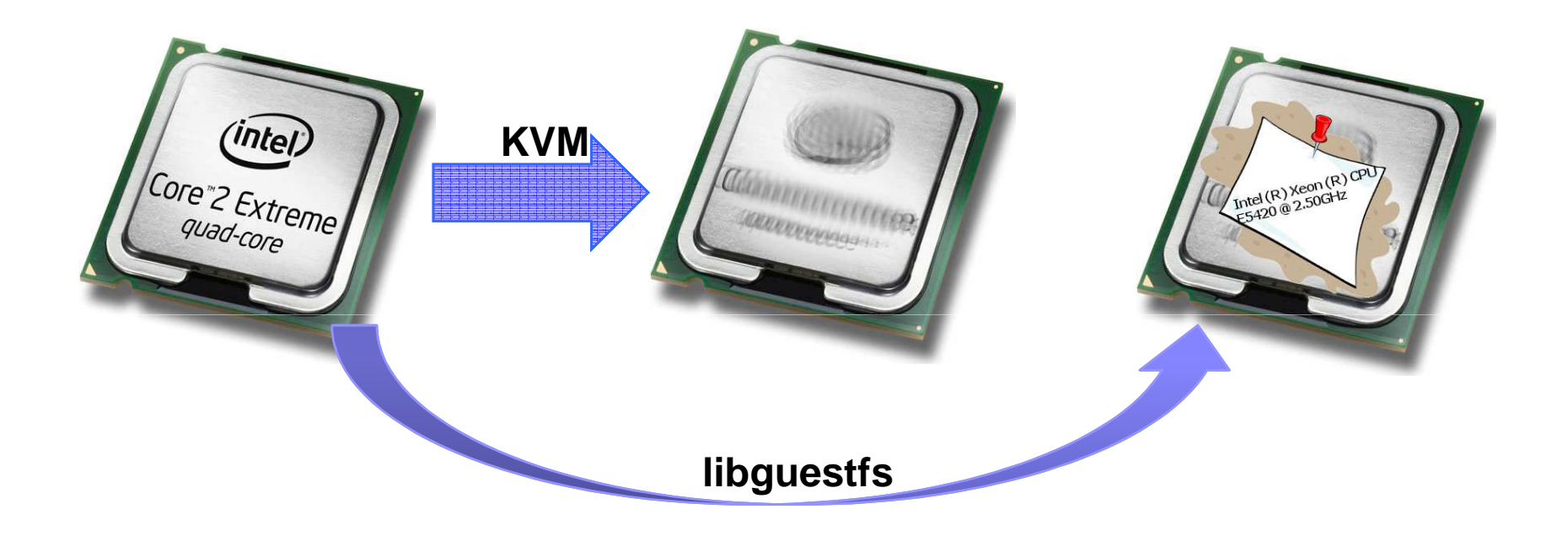

- making batch configuration changes to guests
- viewing and editing files inside guests

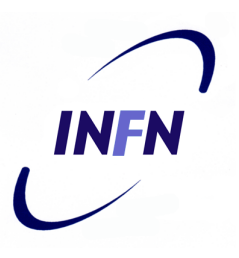

#### ■ State of the art

- □ virtual services for CDF experiment
- □ CNAF & INFN national services
	- back-up solutions / snapshot (experiences with netapp)
- □ migration from xen to kvm
- $\square$  virtio on sl4, sl5
- □ libguestfs

#### **Developments**

#### - ksm

□ hugetlbfs

# INEN

# KSM (1)

### ■ Kernel Samepage Merging

- New feature allowing to share "common memory pages" between VMs
	- □ Still a work in progress under SL, working well on fedora 12
- We made some preliminary tests that showed good performances and stable functionality
- Linux services: **ksm, ksmtuned**

# INFA

# KSM (2)

In-kernel values related to ksm under /sys/kernel/mm/ksm

□full\_scans max\_kernel\_pages pages\_shared pages\_sharing pages\_to\_scanpages unshared pages volatile run sleep\_millisecs

# KSM (3)

- kvm machine not running:
	- □ Full\_scans: 0<br>□ N
	- Max\_kernel\_pages: 2058369
	- □ Pages\_shared: 0
	- □ Pages\_sharing: 0
	- □ Pages\_to\_scan: 100
	- **□ Pages\_unshared: 0**
	- □ Pages volatile: 49000
	- □ Run: 1<br>□ cl
	- □ Sleep\_millisecs: 20
- 3 kvm machines 8GB:
	- □ Full\_scans: 47<br>□ N
	- Max\_kernel\_pages: 2058369
- **□ Pages\_shared: 69186**  $\overline{\phantom{a}}$ 
	- □ Pages\_sharing: 186555
	- □ Pages\_to\_scan: 64
	- **□ Pages\_unshared: 46593**
	- □ Pages volatile: 948
	- □ Run: 1<br>□ cl
	- $\square$  Sleep\_millisecs: 10

**INFN** 

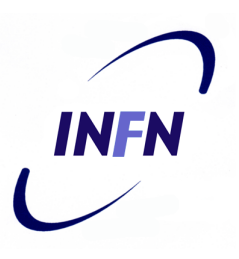

#### ■ State of the art

- □ virtual services for CDF experiment
- □ CNAF & INFN national services
	- back-up solutions / snapshot (experiences with netapp)
- □ migration from xen to kvm
- $\square$  virtio on sl4, sl5
- □ libguestfs

#### **Developments**

 $\square$  ksm

□ hugetlbfs

# Hugetlbfs (1)

- Huge Translation Lookaside Buffer FS
	- □ small cache used for storing virtual-to-physical mapping information
	- $\square$  to keep translations as fast as possible, the TLB is usually small usually small
	- $\Box$  It is not uncommon for large memory applications to exceed the manning capacity of the TLB exceed the mapping capacity of the TLB
- Backing a KVM host with hugepages can give your guest machine a performance boost anywhere up to 10%

# INFA

# Hugetlbfs (2)

■ How to check if your kernel supports hugepages:

- \$ grep -i huge /proc/meminfo HugePages\_Total: 0 HugePages\_Free: 0 HugePages\_Rsvd: 0 Hugepagesize: 2048 kB
- **Enable hugetibfs on VMs:** 
	- □ mount –t hugetlbfs hugetlbfs /dev/hugepages
	- □ Command line: append -mem-path /hugepages
	- □ Via libvirt: add these lines to xml:

```
<memoryBacking> <hugepages/> </memoryBacking>
```
# **INFN**

### References

- http://www.linux-kvm.com/content/usingksm-kernel-samepage-merging-kvm
- http://fedoraproject.org/wiki/Features/KVM Huge\_Page\_Backed\_Memory

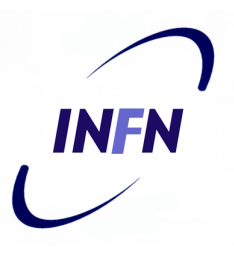

# Any questions?

Thanks!

E-mail: guido.guizzunti@cnaf.infn.it